## **Foreman - Support #9956**

# **Failed to create a compute <Datacenter> (VMWare) instance foo.sub.domain.tld: undefined method `[]' for nil:NilClass**

03/31/2015 01:48 AM - Christian Meißner

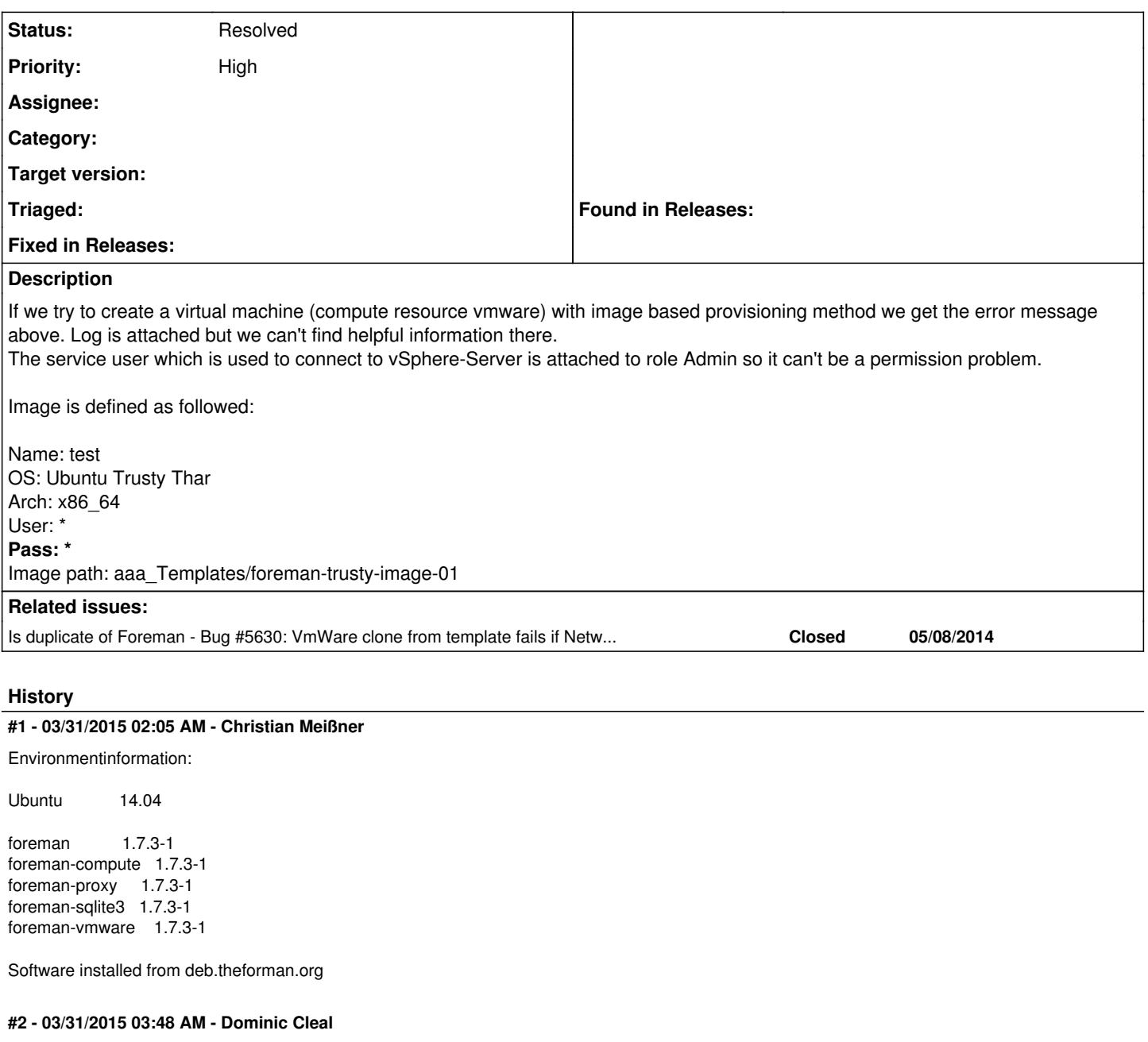

*- Is duplicate of Bug #5630: VmWare clone from template fails if Network Adator has labels in VmWare added*

## **#3 - 03/31/2015 03:48 AM - Dominic Cleal**

*- Status changed from New to Feedback*

This looks like bug [#5630](https://projects.theforeman.org/issues/5630), which is unfortunately still open.

## **#4 - 06/26/2015 08:39 AM - Anthony Lapenna**

*- File production\_1.8.1.log added*

Same issue here in Foreman 1.8.1, joining my production log.

### **#5 - 07/01/2015 09:37 AM - Anthony Lapenna**

I've been able to patch the issue on my Foreman host by editing the file **/usr/share/foreman/app/models/compute\_resources/foreman/model/vmware.rb** and by replacing the line 359:  $interface = interfaces.detect[|i| i[:name] == "Network adapter 1"$ 

#### With:

 $interface = interfaces.detect[i][i[:name].end with?('1') )$ 

Works for me on a French vsphere installation (interface is named 'Adaptateur réseau 1').

## **#6 - 07/15/2015 04:28 AM - Timo Goebel**

The patch Anthony Lapenna suggested fixed this with a packer build template in German as well. I could prepare a PR for this. What do you think?

### **#7 - 07/15/2015 04:36 AM - Dominic Cleal**

Timo, yes, that'd be a help I think. Please use ticket  $#5630$  if you do submit a patch.

The other element that hasn't been fixed and seems to affect some languages is [http://projects.theforeman.org/issues/5630#note-4,](http://projects.theforeman.org/issues/5630#note-4) which I'd expect you to hit with a German instance - the Datacenter name is different.

## **#8 - 05/17/2017 10:49 AM - Anonymous**

should be resolved by now.

**Files**

## **#9 - 05/17/2017 10:49 AM - Anonymous**

*- Status changed from Feedback to Resolved*

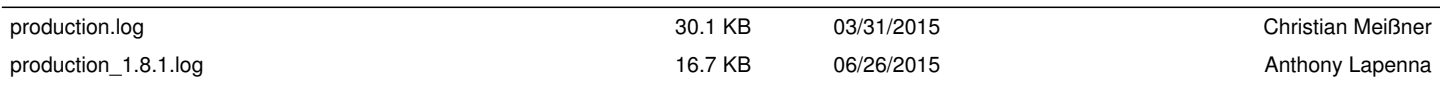